## **Get Printer function FONT**

## Description

The Get\_Printer function returns information about the current font used to print text when the FONT message is specified.

## **Parameters**

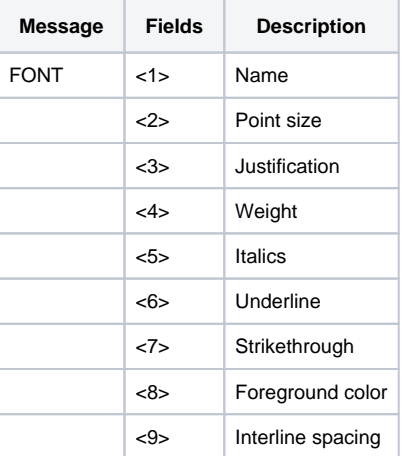